## ALLEGATO 4 (MODELLO INTERNAL DEALING)

Modello di notifica e di comunicazione al pubblico delle operazioni effettuate da persone che<br>esercitano funzioni di amministrazione, di controllo o di direzione e da persone a loro strettamente associate

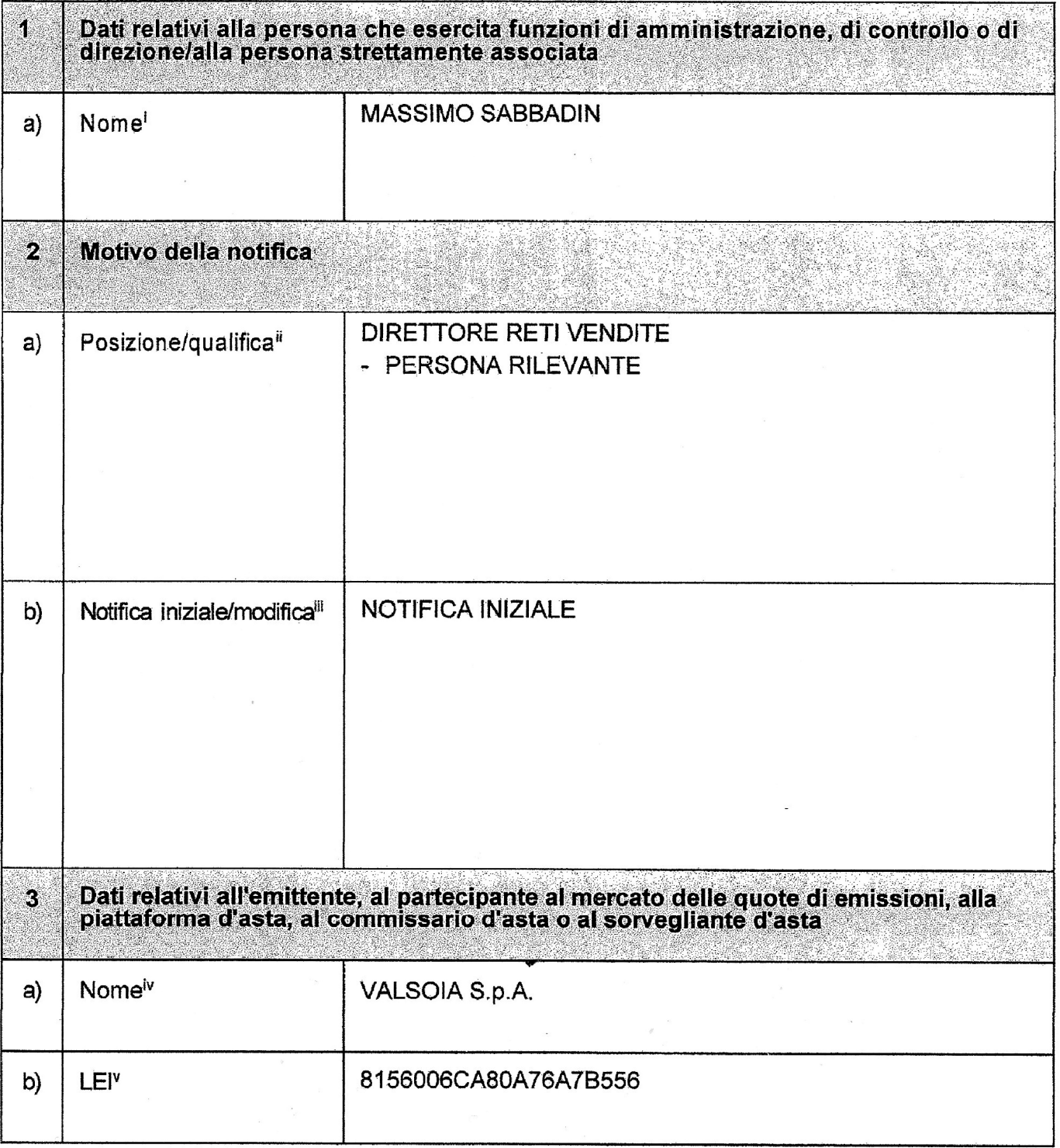

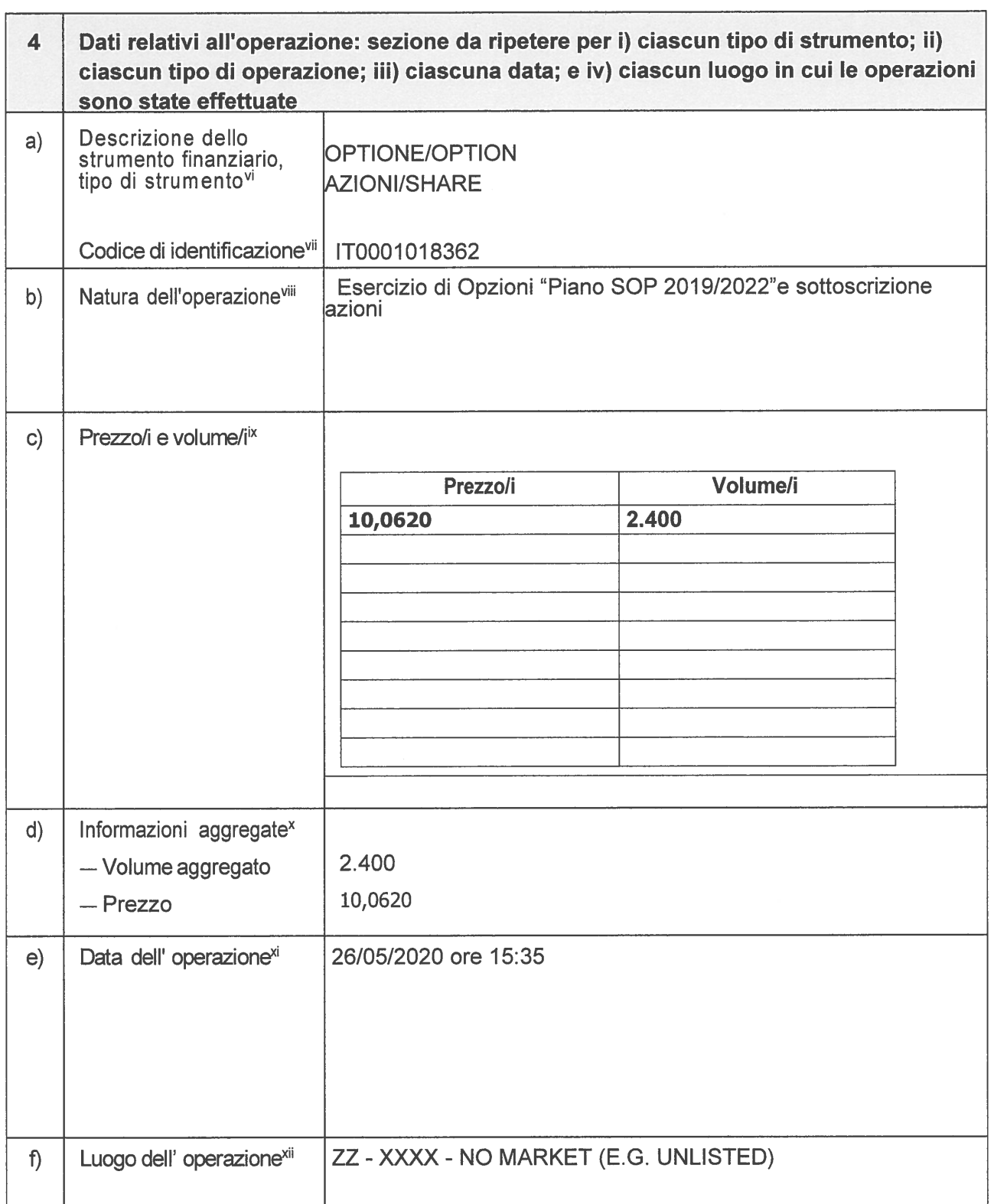

hu

Per le persone fisiche: nome e cognome; Per le persone giuridiche: denominazione completa, compresa la forma giuridica  $\mathbf{i}$ come previsto nel registro in cui è iscritta, se applicabile

Per le persone che esercitano funzioni di amministrazione, di controllo o di direzione: indicare la posizione (ad esempio,  $\,$  ii amministratore delegato, direttore finanziario) occupata all'interno dell'emittente; Per le persone strettamente associate, indicare che la notifica riguarda una persona strettamente associata a una persona che esercita funzioni di amministrazione, di controllo o di direzione; nome e cognome e posizione della pertinente persona che esercita funzioni di amministrazione, di controllo o di direzione.

- Indicare se si tratta di una notifica iniziale o della modifica di una precedente notifica. In caso di modifica, spiegare l'errore iii che viene corretto con la presente notifica.
- Nome completo della Società **iv**
- Codice identificativo del soggetto giuridico, conforme al codice LEI di cui alla norma ISO 17442. V
- Indicare la natura dello strumento: un'azione, uno strumento di debito, un derivato o uno strumento finanziario legato a un'azione o a vi uno strumento di debito:
- vii Codice di identificazione dello strumento come definito nel regolamento delegato della Commissione che integra il regolamento (UE) n. 600/2014 del Parlamento europeo e del Consiglio per quanto riguarda le norme tecniche di regolamentazione sulla segnalazione delle operazioni alle autorità competenti adottato a norma dell'articolo 26 del regolamento (UE) n. 600/2014.
- viii Descrizione del tipo di operazione utilizzando, se necessario, i tipi di operazioni stabiliti dall'articolo 10 del regolamento delegato (UE) 2016/522<sup>(1)</sup> della Commissione adottato a norma dell'articolo 19, paragrafo 14, del regolamento (UE) n. 596/2014 oppure uno degli esempi specifici di cui all'articolo 19, paragrafo 7, del regolamento (UE) n. 596/2014. A norma dell'articolo 19, paragrafo 6, lettera e), del regolamento (UE) n. 596/2014, indicare se l'operazione è legata all'utilizzo di programmi di opzioni su azioni
- ix Se più operazioni della stessa natura (acquisto, vendita, assunzione e concessione in prestito ecc.) sullo stesso strumento finanziario o sulla stessa quota di emissione vengono effettuate nello stesso giorno e nello stesso luogo, indicare in questo campo i prezzi e i volumi di dette operazioni, su due colonne come illustrato sopra, inserendo tutte le righe necessarie. Utilizzare gli standard relativi ai dati per il prezzo e la quantità, comprese, se necessario, la valuta del prezzo e la valuta della quantità. secondo la definizione dal regolamento delegato della Commissione che integra il regolamento (UE) n. 600/2014 del Parlamento europeo e del Consiglio per quanto riguarda le norme tecniche di regolamentazione sulla segnalazione delle operazioni alle autorità competenti adottato a norma dell'articolo 26 del regolamento (UE) n. 600/2014.1
- k I volumi delle operazioni multiple sono aggregati quando tali operazioni: i)si riferiscono allo stesso strumento finanziario; ii)sono della stessa natura; iii) sono effettuate lo stesso giorno e sono effettuate nello stesso luogo; Utilizzare gli standard relativi ai dati per la quantità, compresa, se necessaria, la valuta della quantità, secondo la definizione del regolamento delegato della Commissione che integra il regolamento (UE) n. 600/2014 del Parlamento europeo e del Consiglio per quanto riguarda le norme tecniche di regolamentazione sulla segnalazione delle operazioni alle autorità competenti adottato a norma dell'articolo 26 del regolamento (UE) n. 600/2014.] Informazioni sui prezzi: nel caso di un'unica operazione, il prezzo della singola operazione; nel caso in cui i volumi di operazioni multiple siano aggregati: il prezzo medio ponderato delle operazioni aggregate. Utilizzare gli standard relativi ai dati per il prezzo,

compresa, se necessaria, la valuta del prezzo, secondo la definizione del regolamento delegato della Commissione che integra il regolamento (UE) n. 600/2014 del Parlamento europeo e del Consiglio per quanto riguarda le norme tecniche di regolamentazione sulla segnalazione delle operazioni alle autorità competenti adottato a norma dell'articolo 26 del regolamento (UE) n. 600/2014.]

- xí Data del giorno di esecuzione dell'operazione notificata. Utilizzare il formato ISO 8601: AAAA-MM-GG; ora UTC.
- xii Nome e codice di identificazione della sede di negoziazione ai sensi della MiFID, dell' internalizzatore sistematico o della piattaforma di negoziazione organizzata al di fuori dell'Unione in cui l'operazione è stata effettuata come definiti dal regolamento delegato della Commissione che integra il regolamento (UE) n. 600/2014 del Parlamento europeo e del Consiglio per quanto riguarda le norme tecniche di regolamentazione sulla segnalazione delle operazioni alle autorità competenti adottata a norma dell'articolo 26 del regolamento (UE) n. 600/2014, o se l'operazione non è stata eseguita in una delle sedi di cui sopra, riportare «al di fuori di una sede di negoziazione».